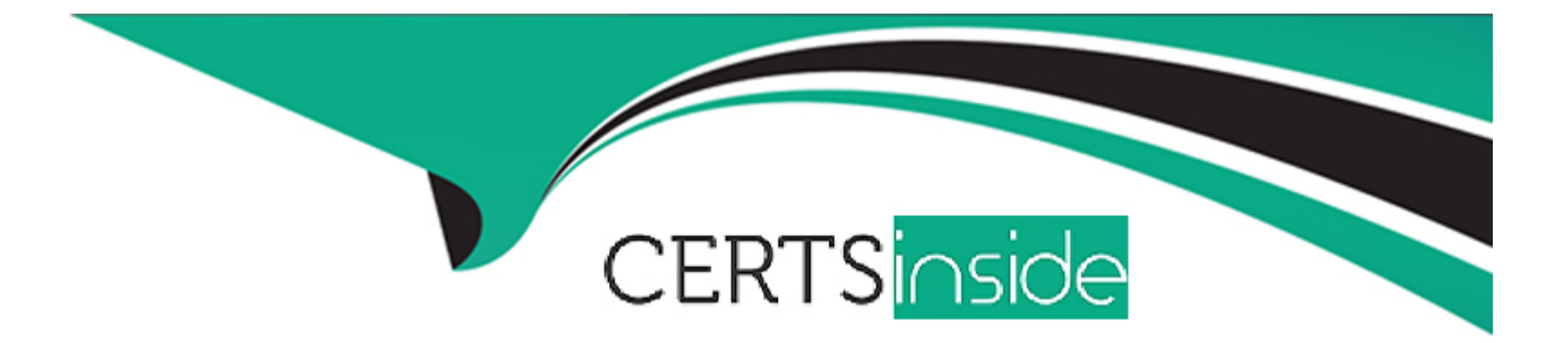

# **Free Questions for SnowPro-Core by certsinside**

# **Shared by Hahn on 06-06-2022**

**For More Free Questions and Preparation Resources**

**Check the Links on Last Page**

### **Question 1**

#### **Question Type: MultipleChoice**

True or False: It is possible for a user to run a query against the query result cache without requiring an active Warehouse.

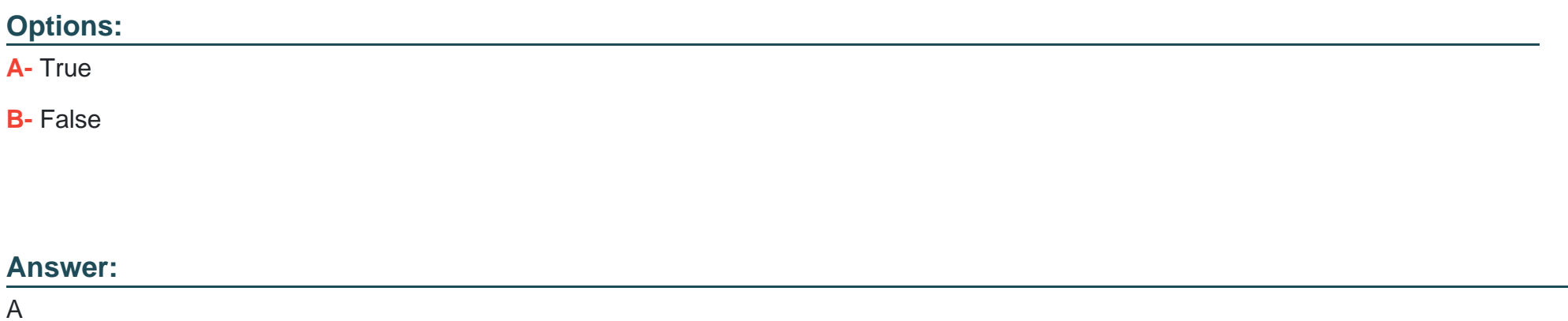

#### **Explanation:**

Query result cache is all about fetching the data from cloud services layer and saving the cost by not running the virtual warehouse.

### **Question 2**

True or False: Fail-safe can be disabled within a Snowflake account.

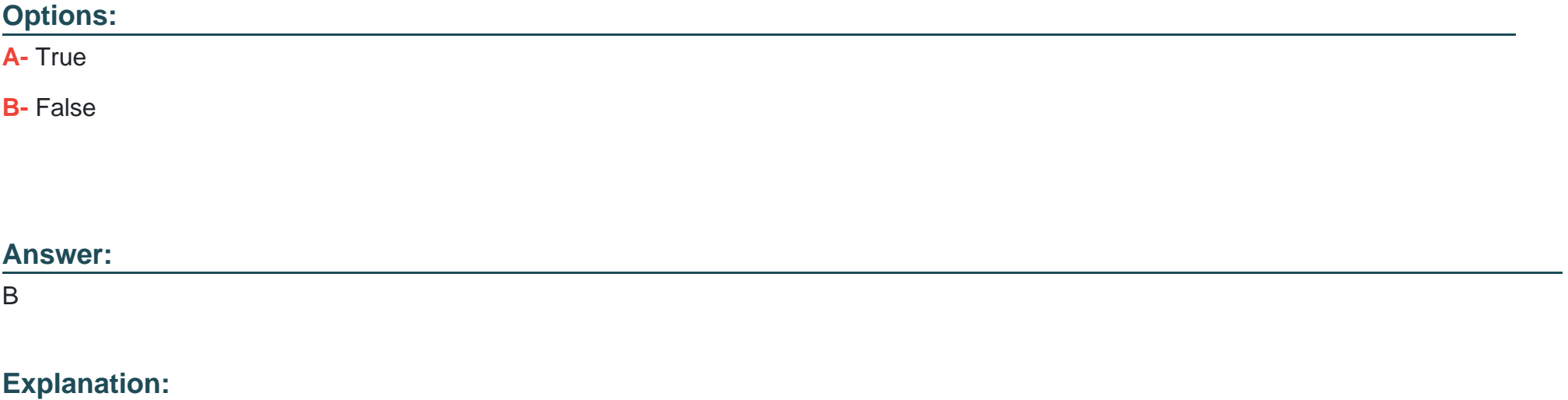

Separate and distinct from Time Travel, Fail-safe ensures historical data is protected in the event of a system failure or other catastrophic event, e.g. a hardware failure or security breach. Fail safe feature cannot be enabled or disabled from the user end .

### **Question 3**

**Question Type: MultipleChoice**

What are two ways to create and manage Data Shares in Snowflake? (Choose two.)

#### **Options:**

- **A-** Via the Snowflake Web Interface (Ul)
- **B-** Via the data\_share=true parameter
- **C-** Via SQL commands
- **D-** Via Virtual Warehouses

#### **Answer:**

A, C

### **Question 4**

**Question Type: MultipleChoice**

True or False: When you create a custom role, it is a best practice to immediately grant that role to ACCOUNTADMIN.

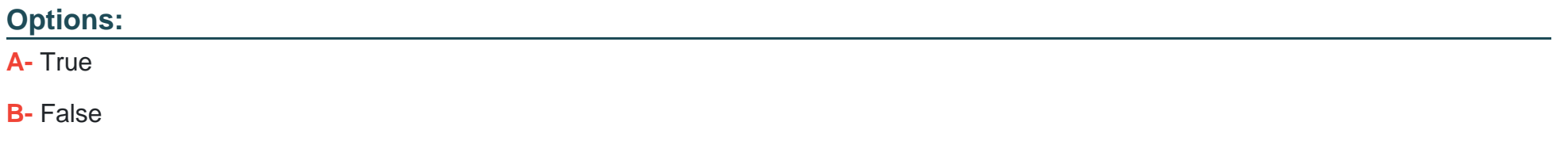

#### **Answer:**

B

### **Question 5**

**Question Type: MultipleChoice**

True or False: A Virtual Warehouse can be resized while suspended.

### **Options: A-** True

**B-** False

#### **Answer:**

### **Question 6**

#### **Question Type: MultipleChoice**

True or False: Loading data into Snowflake requires that source data files be no larger than 16MB.

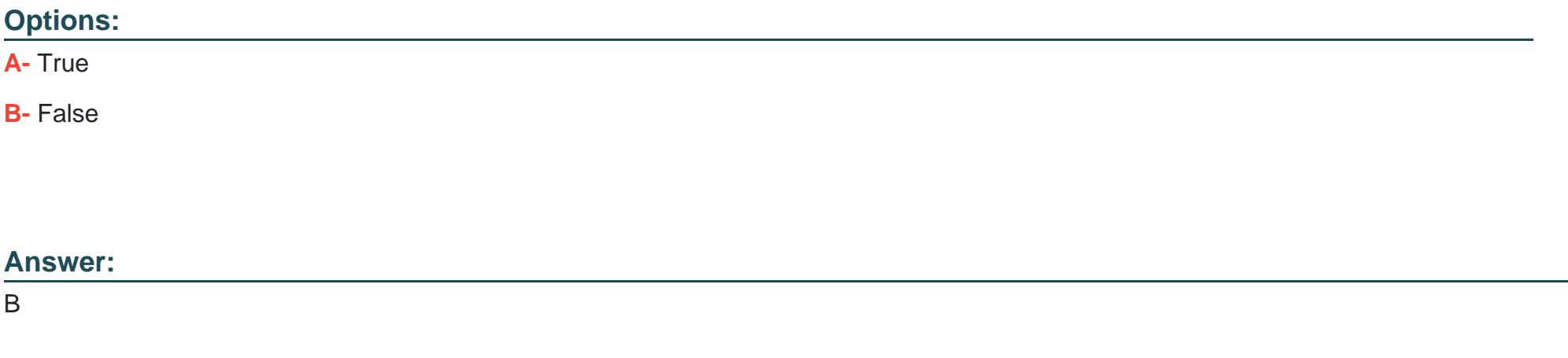

### **Explanation:**

By default, COPY INTO location statements separate table data into a set of output files to take advantage of parallel operations. The maximum size for each file is set using the MAX\_FILE\_SIZE copy option. The default value is 16777216 (16 MB) but can be increased to accommodate larger files. The maximum file size supported is 5 GB for Amazon S3, Google Cloud Storage, or Microsoft Azure

stages. To unload data to a single output file (at the potential cost of decreased performance), specify the SINGLE = true copy option in your statement. You can optionally specify a name for the file in the path.

## **Question 7**

#### **Question Type: MultipleChoice**

True or False: Reader Accounts are able to extract data from shared data objects for use outside of Snowflake.

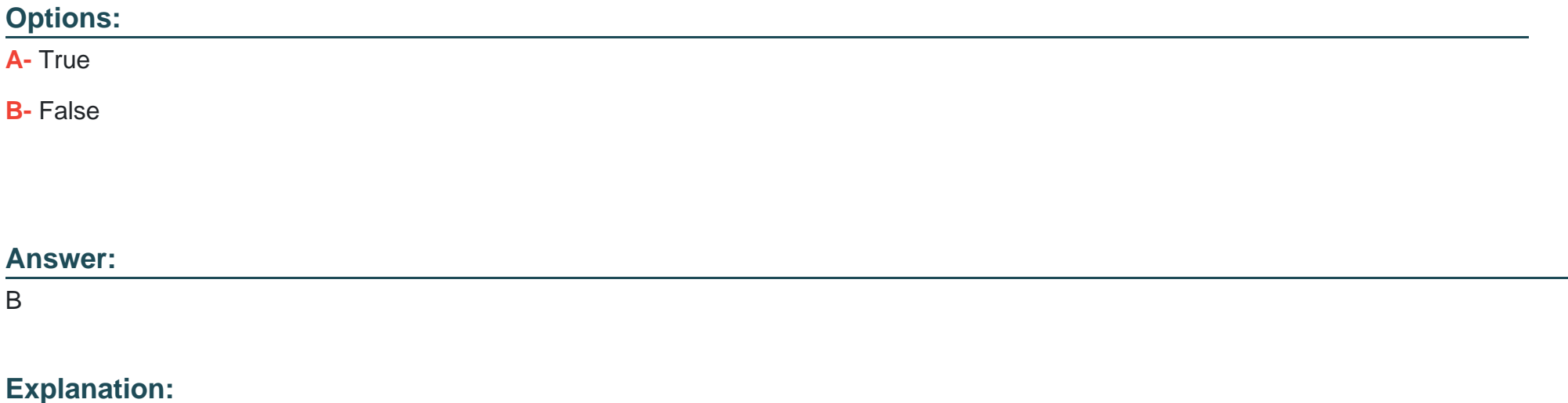

A reader account can only consume data from the provider account that created it.

### **Question 8**

### **Question Type: MultipleChoice**

What is the default File Format used in the COPY command if one is not specified?

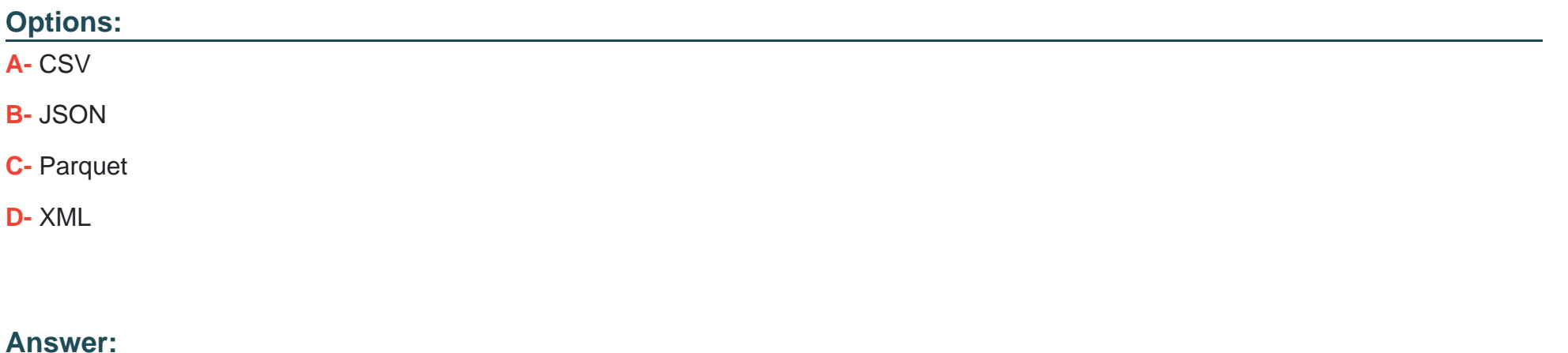

A

### **Question 9**

#### **Question Type: MultipleChoice**

The Information Schema and Account Usage Share provide storage information for which of the following objects? (Choose three.)

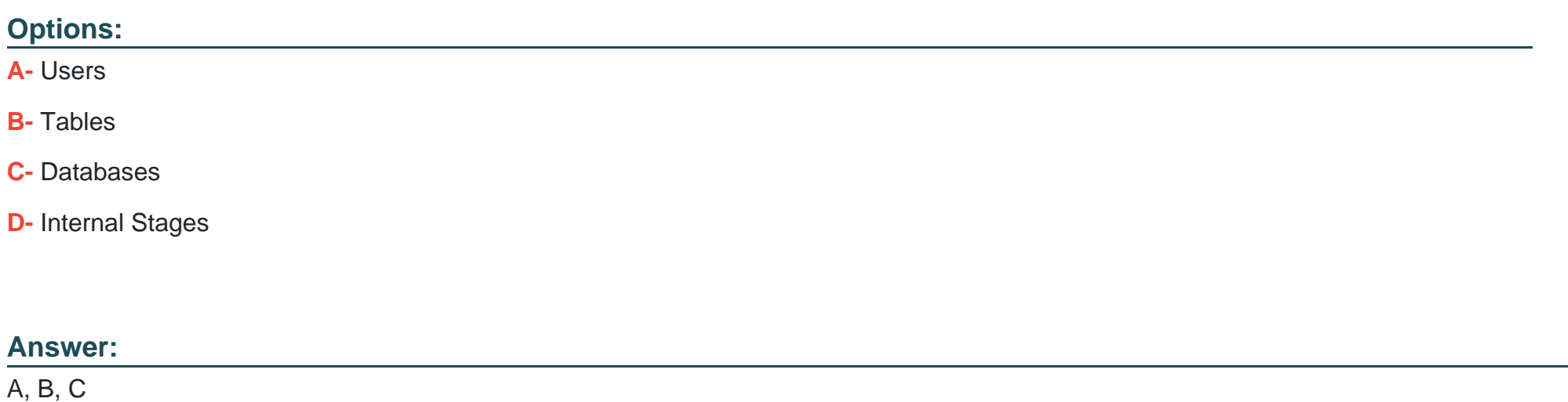

### **Question 10**

**Question Type: MultipleChoice**

How would you determine the size of the virtual warehouse used for a task?

#### **Options:**

**A-** Root task may be executed concurrently (i.e. multiple instances), it is recommended to leave some margins in the execution window to avoid missing instances of execution

**B-** Querying (select) the size of the stream content would help determine the warehouse size. For example, if querying large stream content, use a larger warehouse size

**C-** If using the stored procedure to execute multiple SQL statements, it's best to test run the stored procedure separately to size the compute resource first

**D-** Since task infrastructure is based on running the task body on schedule, it's recommended to configure the virtual warehouse for automatic concurrency handling using Multi-cluster warehouse (MCW) to match the task schedule

#### **Answer:**

 $\overline{C}$ 

### **Question 11**

**Question Type: MultipleChoice**

True or False: A 4X-Large Warehouse may, at times, take longer to provision than a X-Small Warehouse.

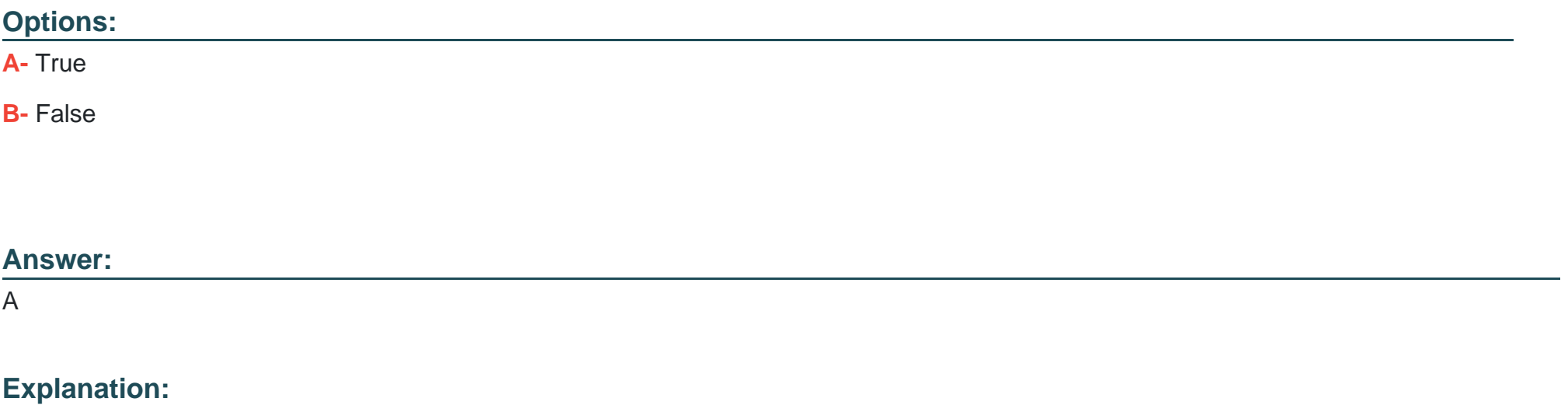

You can experiment the same with snowflake UI.

To Get Premium Files for SnowPro-Core Visit

[https://www.p2pexams.com/products/snowpro-cor](https://www.p2pexams.com/products/SnowPro-Core)e

For More Free Questions Visit

[https://www.p2pexams.com/snowflake/pdf/snowpro-cor](https://www.p2pexams.com/snowflake/pdf/snowpro-core)e